**HUBER MXC** 

...Version Miyoshi Tatsuki 091221

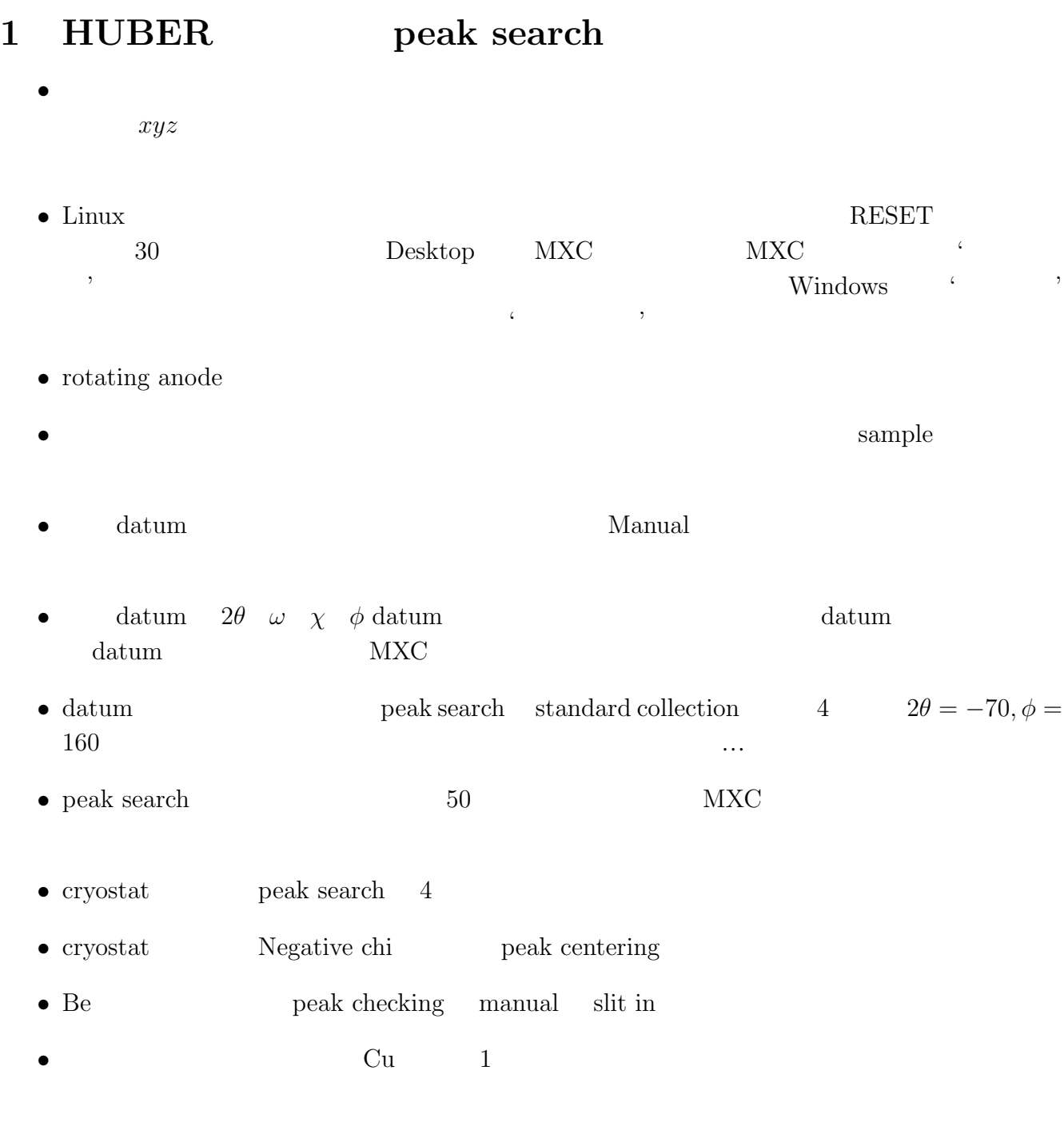

• **• PC** 

• **•**  $\blacksquare$ 

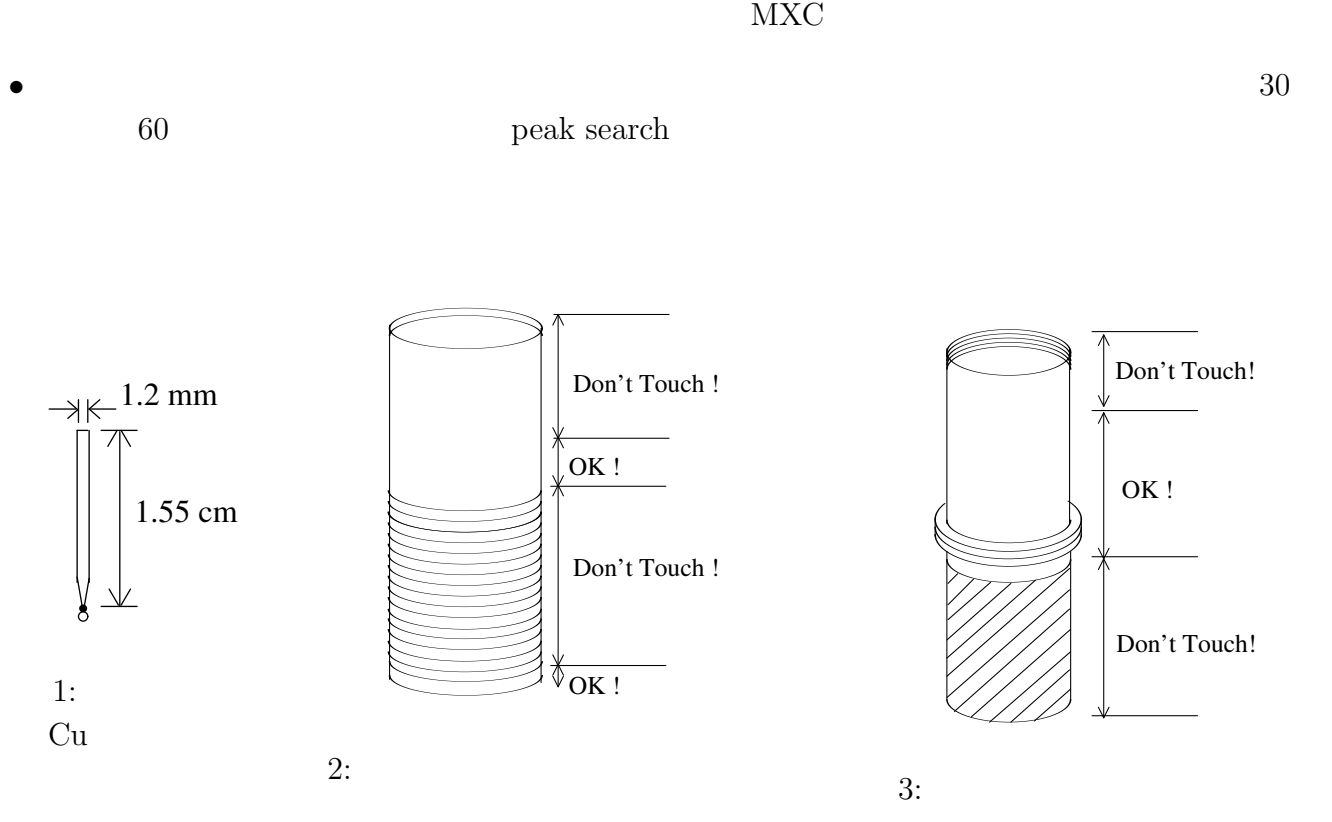

## **2 a**  $\overline{z}$

- **•** TMP Turbo Molecular Pump ON CON TMP
- Be **Be Be**  $\mathbf{B}$ •  $\chi = -35^{\circ}$ •<br>• <sub>አ</sub>
	- $10$

 $\text{Be}$  and  $2 \quad 3$ 

- *•* ピラニゲージで真空度を確認.ぴらにゲージの接触不良がたまに起きるので,微妙に動かし
- *•* ピラニゲージは "NORMAL" ランプ点灯中に使用すること.
	- **–** ACC TMP
	- **–** NORM TMP
	- **–** DEC TMP
- **•**  $\bullet$  30  $\bullet$

2

- $100K$  TMP
- $\bullet$  **here**

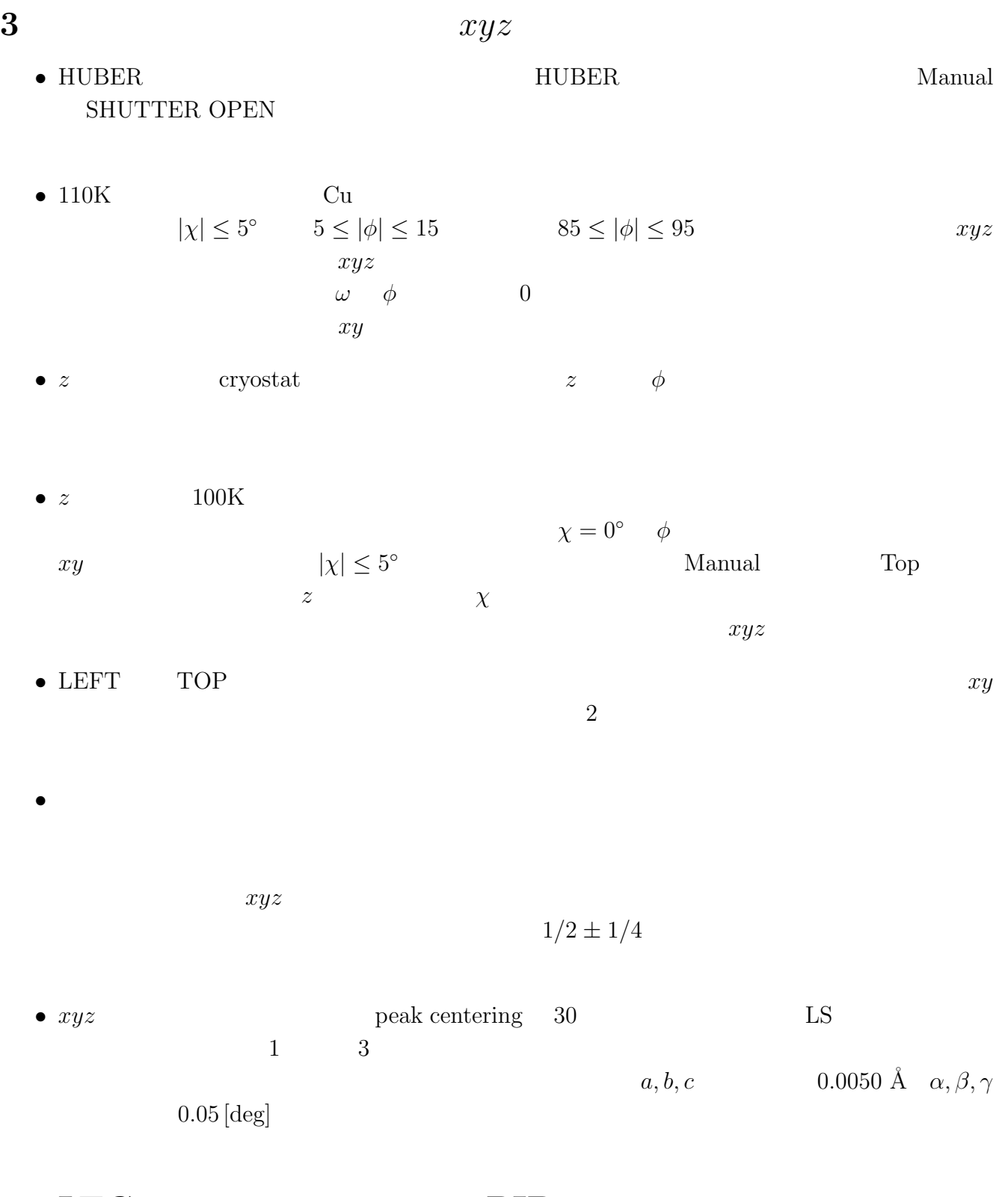

## **4 LTC-10**を用いた温度制御,**PID**係数の設定

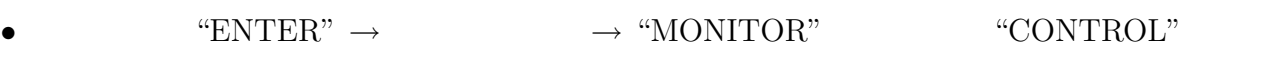

• LTC-10  $\bullet$  PID

• **•** *e cryostat* 

```
ITOR \overline{C}
```
•  $1$ 

'SET UP'→'MODE'→'PID' 'ENTER' PID

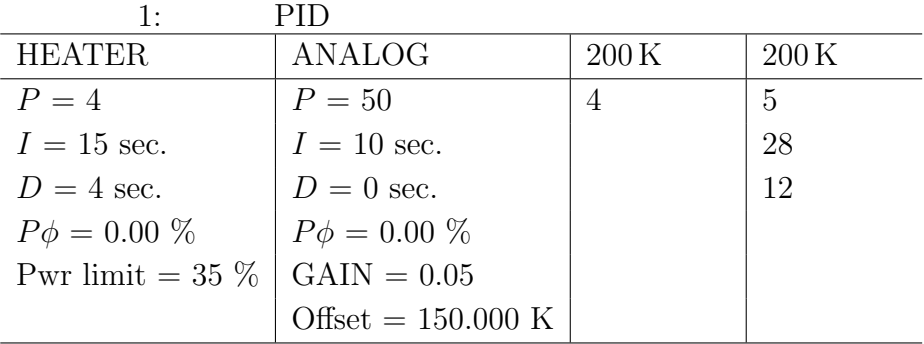

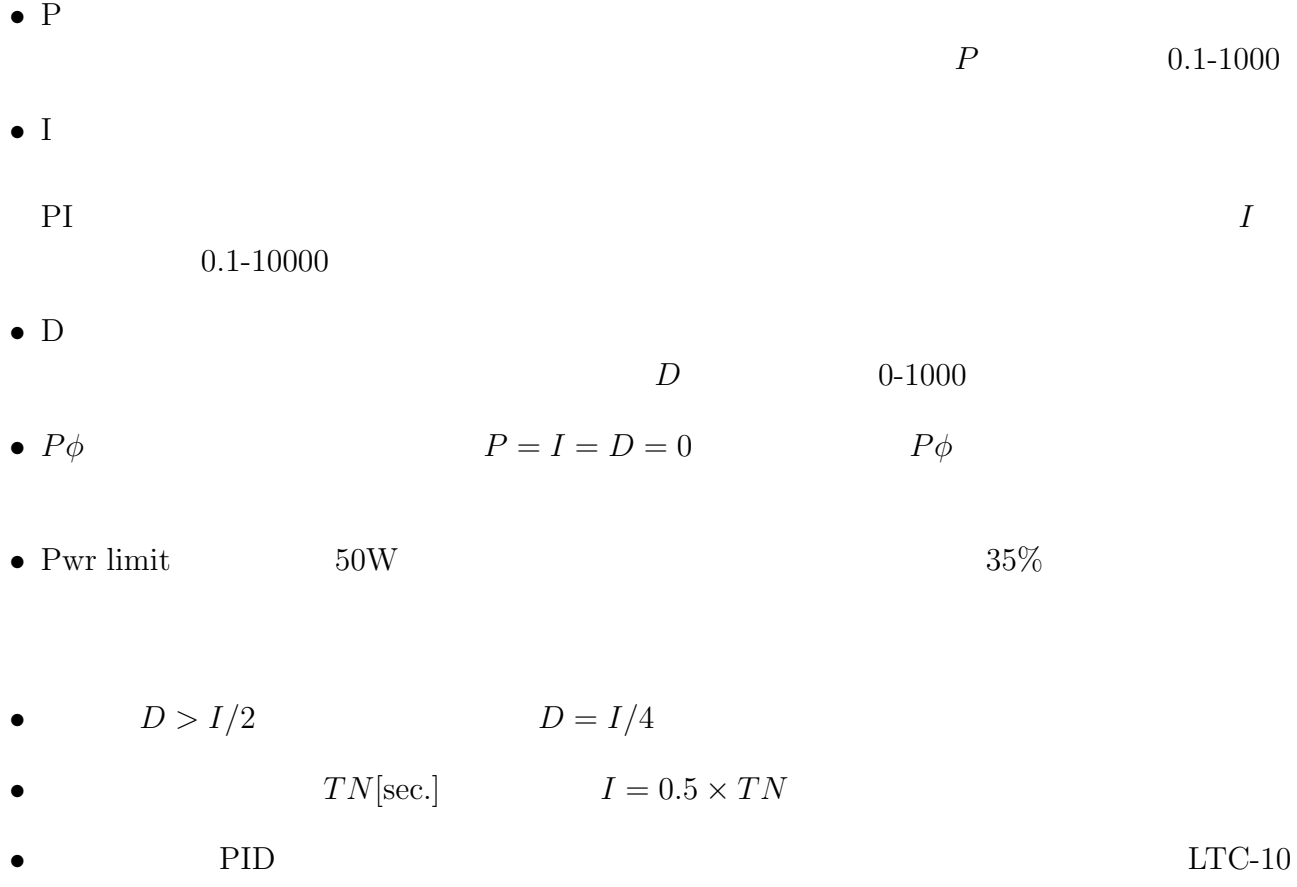

**5** 回折強度データの移動・転送

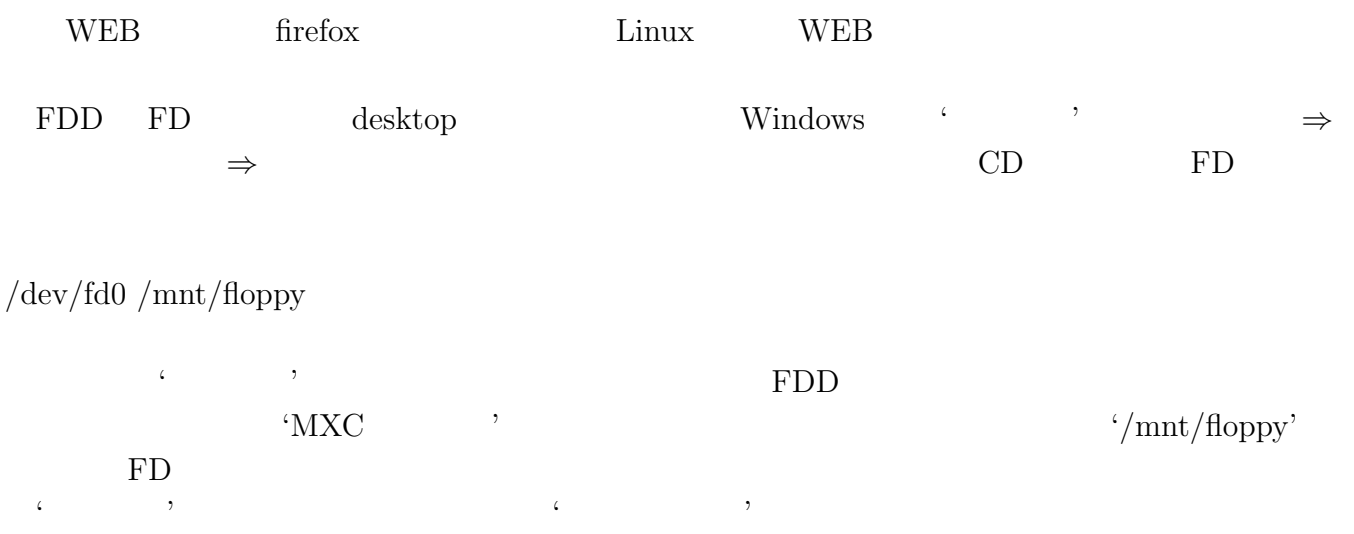

'<sub>T</sub>

 $\rm{WEB}$